Олимпиада «Физтех» по физике 2022

Вариант 09-02

Шифр (заполняется секретарём)

//////////////

**1.** Школьник бросает камень вертикально вверх с начальной скоростью  $V_0 = 10$  м/с.

1) Через какое время *t* после старта скорость камня будет равна по величине  $V_0/2$ ?

2) На какой высоте h, отсчитанной от точки старта скорость камня будет равна по величине  $V_0/2$ ? Ускорение свободного падения  $g = 10$  м/ $c^2$ . Сопротивление воздуха не учитывать.

На горизонтальной поверхности расположены два цилиндрических  $2.$ сообщающихся сосуда (см. рис.), в которых налита жидкость плотности р. На свободных поверхностях жидкости находятся лёгкие поршни. Зазоров между стенками сосудов и поршнями нет. Левый поршень соединён пружиной жёсткости к с верхней опорой. Деформация пружины равна х. Площадь сечения левого поршня S, правого S/3. Трение поршней о стенки сосудов пренебрежимо мало. Ускорение свободного падения g.

- 1) Найдите разность *h* уровней жидкости в сосудах.
- 2) Найдите массу т груза, который следует положить на правый поршень, чтобы пружина стала недеформированной.

3. Спутник обращается по круговой орбите вокруг планеты. Высота орбиты  $h = R$ , здесь  $R -$  радиус планеты. Плотность планеты  $\rho$ . Гравитационная постоянная G. Объём шара  $V = \frac{4}{3}\pi R^3$ .

- 1) Найдите ускорение  $g$  свободного падения на расстоянии  $3R$  от центра планеты.
- 2) Найдите период  $T$  обращения спутника.

4. На горизонтальном столе находятся бруски, соединённые нитью с системой блоков (см. рис.). Массы брусков  $m_1 = 3m$ ,  $m_2 = 5m$ . Коэффициент трения скольжения нижнего бруска по столу и верхнего бруска по нижнему равен  $\mu$ . Массы нити и блоков, а также трение в осях блоков пренебрежимо малы.

- 1) Найдите величину  $F_0$  горизонтальной силы, которую следует приложить к свободному концу нити, чтобы нижний брусок скользил по столу, а сила трения, действующая на верхний брусок, была равна нулю.
- 2) Найдите минимальную силу F, при которой нижний брусок скользит по столу, а верхний брусок движется влево относительно нижнего бруска.

5. Ко дну бассейна глубиной  $H=3$  м приклеена осесимметричная конструкция (см. рис.). Клей затвердел. Верхняя поверхность конструкции - полусфера. Объем конструкции V = 5 дм<sup>3</sup>, площадь соприкосновения конструкции с дном через клей  $S = 10$  см<sup>2</sup>. Плотность воды  $\rho = 1$  г/см<sup>3</sup>, атмосферное давление  $P_0 = 100$  кПа. Ускорение

свободного падения  $g = 10$  м/ $c<sup>2</sup>$ .

1) Найдите давление  $P_1$  вблизи дна.

2) Найдите величину  $F$  силы (с указанием направления), с которой вода действует на конструкцию.

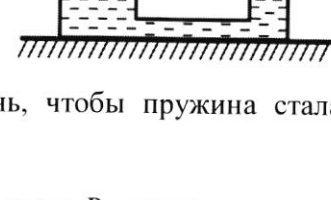

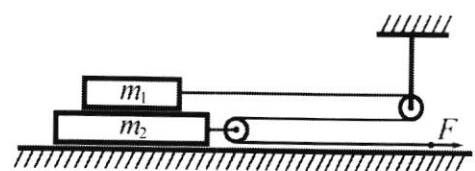

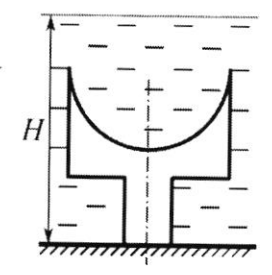

Класс 9

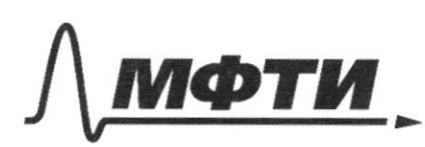

«МОСКОВСКИЙ ФИЗИКО-ТЕХНИЧЕСКИЙ ИНСТИТУТ (НАЦИОНАЛЬНЫЙ ИССЛЕДОВАТЕЛЬСКИЙ УНИВЕРСИТЕТ)»

ШИФР

(заполняется секретарём)

## ПИСЬМЕННАЯ РАБОТА

Bagaran  $\sqrt{3}$ saurenmen vous chopocan mena, gourannissar 6 Elphunansmoi Muochocum, yvillueeura no  $V_x = V_0 - 96$ tepu beminine caopovan padroi ", upoenna We och Monren Some has harracanementingin, Man gronomi  $C_{\mathcal{C}\mathcal{U}}$   $V_{\mathbf{x}} = \frac{V_{\mathbf{0}}}{2}$  $U_0 = U_0 - g t_1 \in S$  $MN$  $4t + \frac{U_0}{2} = U_0$ u our Mussolidation  $\Rightarrow$   $\frac{1}{4} = \frac{10}{28} = \frac{10}{2} = \frac{2}{10} = 0.5c$ ECM ver Molkins annunametodo noche moconcertana metodi leancy using working  $\frac{3.4}{2.9}$  =  $3.10\frac{4}{5}$  $V_0 - 9t_2 =$  $9t_2 = \frac{3}{2} \cdot V_0$  as  $t_2 =$  $7.10x = 1.5c$ . hoopgasses the munder noongrinama mera 6 deveme  $\mathcal{E}$  $x = y_0 + v_0 + \frac{g_0 t^2}{2} = V_0 \cdot t - \frac{g_0 t^2}{2}$ . They making spharition MOHA. ensure brevière 6 prophysiques 2,= 10 = 0,5c - 10 = 0,5c)  $5A.$  0.25<sup>2</sup>= 5 $A - 1.25A = 3.45A$  $\alpha_{2}$  = 10 $\frac{\pi}{6}$  = 1,50 = 10 $\frac{\pi}{6}$  = (1,50)<sup>2</sup>  $= 15\mu - 5\frac{\mu}{2^2}$ . 2,25  $c^2$ = 15 M - 11,25 M = 3,45 M = 21. Saulement, Ung 2,=22 Coopamenin coxpanenum mex. sugnum cacmunion  $\mathcal O$  $@mbem: 1)$  tepez  $t_1 = 0.5c$  a  $t_2 = 1.5c$  2)  $h = 3.45m$ .

□ черновик ⊡ чистовик (Поставьте галочку в нужном поле)

Страница № 1 (Нумеровать только чистовики) Sagara 2. Ocognarium na pucienne mourn 6 homoprova Sygen Mumamb gatulthia Pa-churchepepine  $\n *PA* = *Pa*\n$  $P_{E} = p_{A}$ PB=PC -M3 3CCCAnona coodes  $F_{\lambda}$  $\rho_{0} = \rho_{c} - \rho_{g} \cdot g \cdot h$ Zanmuen garobur palanobera unatoro nontina  $4 \frac{84.5}{3} = 96\frac{5}{3}$  $F_{9.2}=P_{A} \cdot \frac{S}{2} P_{8}=P_{4}=P_{a}$ Nabrobecine Zapuluch gribbul give reboro nopmus  $R_0.5 + F_9 = P_5.5$  $80 = P_c - P_9 h = P_6 + P_4 A P_9$   $P_8 - P_9 h = P_4 - P_9 h = P_8 - P_9 h$  $(g_{a-}g_{a}h)S + K \cdot \alpha = \rho_{a}S \approx K \cdot \alpha = \rho \cdot g \cdot h \cdot S \approx h = \frac{K \cdot \alpha}{\alpha \cdot g \cdot S}$ 2) Barremmen, mo cour Morre passurisement unigga numeria Megeopaque polarmoi, no reboit n'o puiers rognières CMAILA Max (n. K. Coura ynpyroam ryhynnann Soura nanpaluena blega Manumer Soura parmengence) snarren, octreu nugenoum<br>6 rebour cocyoze <del>y décursures</del> na v.= 5.x, a 6 maéou a njumum COLYON MUHAMMAR Me  $V_1 = C_1 - \frac{s}{3} - C_1 = \frac{C_1}{2} = 125$ Lisse. 3 requiring Mastria reponded sugardia raza  $\mathcal{Q}_1$ 

> ⊠ чистовик □ черновик (Поставьте галочку в нужном поле)

Страница №  $\langle$ (Нумеровать только чистовики)

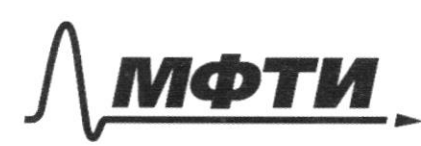

«МОСКОВСКИЙ ФИЗИКО-ТЕХНИЧЕСКИЙ ИНСТИТУТ (НАЦИОНАЛЬНЫЙ ИССЛЕДОВАТЕЛЬСКИЙ **VHUREPCUTETW** 

ШИФР

(заполняется секретарём)

# ПИСЬМЕННАЯ РАБОТА

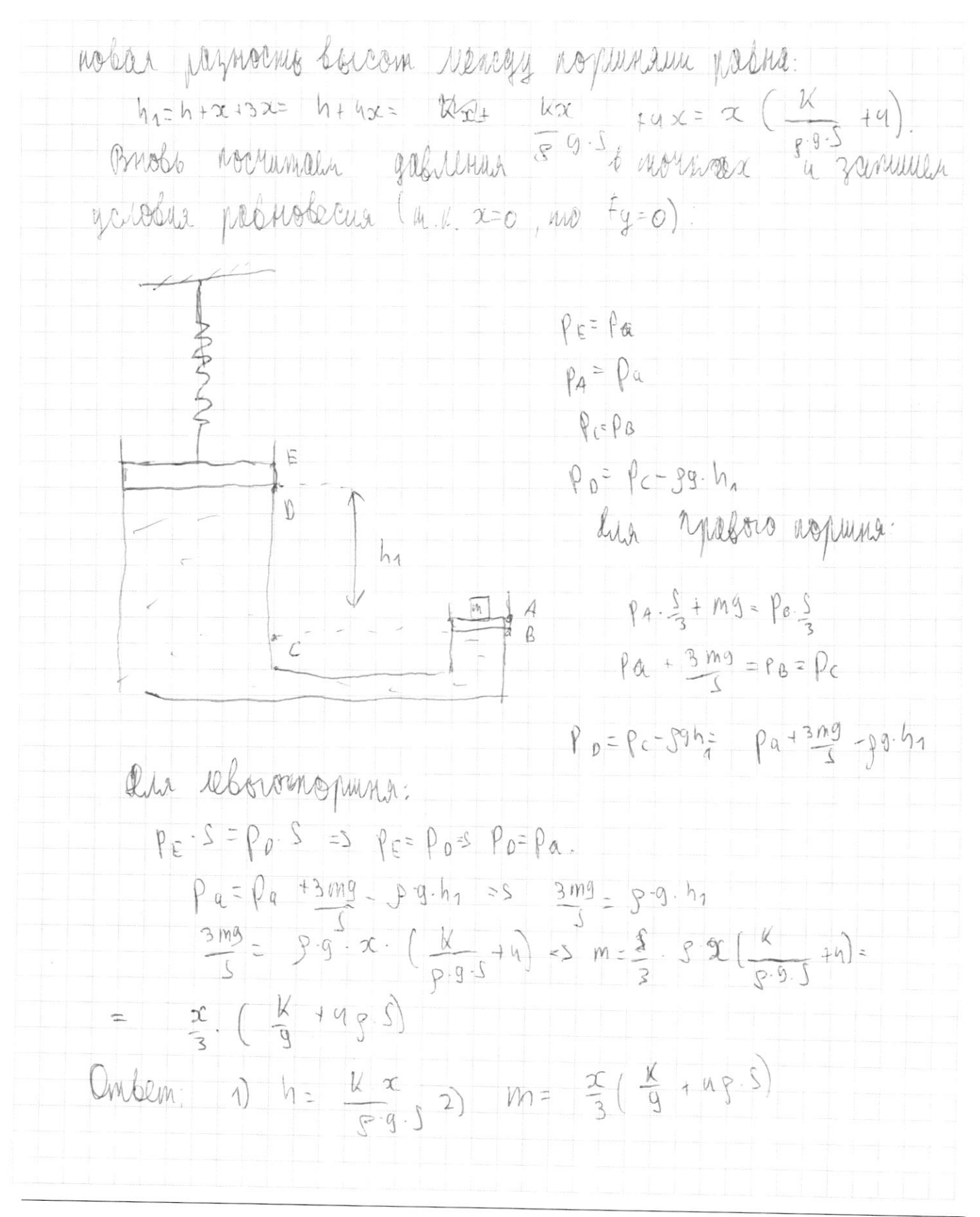

□ черновик ⊠ чистовик (Поставьте галочку в нужном поле)

Страница № 5 (Нумеровать только чистовики) Zagara3.

1) Formiconnum mero reacon no Ma paccinarima 3 R can germpa Nicertensin, 30 memin, 1 mo Cance Apustinamenta Melacogy Malan n Marienoù palma F=m, g. Thanne, no zanorig manomenna, One pretma: F = G mm2 = G. m.M. Ja.K. OSbem avanche Meller V= = n-R3, a monnoeme - 5, no nacca miamento M  $M06100:$   $M = 9 - \frac{4}{3} - a \cdot 10^{3}$ . We then  $M_{M_{1}}$   $m_{0} \cdot 9 = 6 - \frac{M_{0} \cdot 9 - 4}{3} \cdot a \cdot 10^{3}$  $Q^2$ 

 $\Rightarrow$   $g = \frac{4}{3} \frac{6 \cdot g \cdot n \cdot R}{2} = \frac{4}{72}$ .  $G \cdot R \cdot g \cdot n$ 

2) Anawomno Corruentu 9 ana Chymnus Bopophyne reenteries paccinentes rency necessar vo  $2R$  $M_0.9 = 6. M_0. \frac{M}{3}. R.8$  $= 5$   $g = \frac{4}{3}$   $g = 0.0$ 

 $\sqrt{(2\beta)^2}$ 

Samemmun Marine, vino <del>Oponyo</del> Mymmun, epangaoreo Conpigl Nansenn c paguyian è na opénine padrioù l' glancini. no oppynemocine : preque en 22. Inarum, eve genrysempeuse. mittings genorismes a, norpolitionne à gennique expliquencement palavo: Qg = 3. Jaanne , qg = weep, w- griobar chopsems.  $M$  m. R.  $w = \frac{2\pi}{T}$  ms  $T = \frac{2\pi}{W}$ ,  $T = n2\mu W_0 g$ 

organisering chymnique trogachin w a  $W1114 \mu Q12 \mu M T: W^2212 = 16.8 \cdot P \cdot r = S$  $W = \sqrt{\frac{1}{8} 6.9 \pi} \approx 7 = \frac{2\pi}{w} = \frac{2\pi}{1.6.8 \pi}$  $g = \frac{u}{24} - 6 - k \cdot 3 - \pi$ <br>2)  $T = \frac{2\pi}{\sqrt{2} - 6 \cdot 8 - \pi}$ Mrken.  $\overrightarrow{1}$ 

> ⊌ чистовик □ черновик (Поставьте галочку в нужном поле)

Страница № Ч (Нумеровать только чистовики)

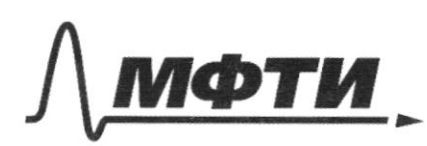

«МОСКОВСКИЙ ФИЗИКО-ТЕХНИЧЕСКИЙ ИНСТИТУТ (НАЦИОНАЛЬНЫЙ ИССЛЕДОВАТЕЛЬСКИЙ УНИВЕРСИТЕТ)»

ШИФР

(заполняется секретарём)

### ПИСЬМЕННАЯ РАБОТА

regaras 1) IL. L. Commocqueprode gabultue  $P_{0} = 100 k\pi A$ , MB MOHO Me mysure Ch.e. Barrezu gra  $\Box$ aohil  $P_1 = \rho_0$  $\frac{4}{3}$ . 10  $\frac{4}{10}$ Mario. 1000 th  $+g\cdot g\cdot H$  $100k\sqrt{14}$  $\overline{c}$  $3.$  $(100K)/4$  $430KDA = 130$  $K\eta A$ aua gercassing sol  $2)$ ROLMANCHALOR UNIO Reprophen coph galuenni  $M\lambda$ Cachin Newsmac Mahnee mero genemantin  $1001$ 墩 MO CULOU Apxu-C - Mommoculo muy rochu.  $anc_+ + v_9$ Machini meria HAGABUMU Forwarding unio egga du DEMORANCE MONChliphuym He Louis Chilens C  $|A$ Benroconso no de Lodempying generalolara du mia co CALBA  $\frac{f_{0,1}}{f_{0,1}}$ QA  $F_1 = F_{\alpha\alpha} = V$  $F_{9.1}$ + $F_{9.2}$ Juanno gallemic care go this bogh the Denobat AMAVIM ble MM ocmai  $t_{\rm R}$   $\sim$ Calm.  $a_{w}x = f_{9.7} + f_{9.2}$  [colle Ł  $4119$ WOCHLON OURNA rener Walla WCHippynyno acrefila. Snarim, menero  $tq_A$  $\mu$ Cuita, c NOWANN 残ん Wer Meito parana Fg.2 MA  $\mathcal{A}$   $M$ .  $F_{4.1} + F_{4.22} + V \cdot 9.9$ WO  $F_{2} =$  $Fg.2 \subset V$  $\cdot$   $\cdot$  $9 F_{9.7}$ 

□ черновик © чистовик (Поставьте галочку в нужном поле)

Страница № 5 (Нумеровать только чистовики)

thannel Fg. 1= S. P1. Zuarum, the cura bozgen contra bogh na Koncarpytytuse poet ? poetra F2= V.8.9 - S.81 = =  $5.40^{3}$   $\mu$ <sup>3</sup>.  $4000 \frac{W}{u^{3}}.40 \frac{H}{W}$  =  $430.40^{3}$   $\mu$   $4.40^{3}$   $\mu^{2}$  =  $30$   $H$  -  $430$   $H$  = -80 H. tt 1 cura désiminga seurmigen blegs, no cura gabilitier bogni geurenbyen ha ronconfigureus brus, "rebra 80H. DANSem: 1) P1= 130 KJ74 2) F= 80H, Marpalenepia Cruz. 2 regard " Bacemodule curso 6 cuencile: Saucenmen, inco  $T = F_{\alpha}$ a-geropenne Benexuero apycha 3 CM, M mr-97 Certife influence 10 galletine  $F = m_1 \cdot q_1 = 8 q_1 = \frac{f_0}{m_1}$ nummero drucha:  $\beta_1 + m_2 q = \beta_2$  $f_{m,q,2}$   $\mu$ .  $N_2$   $\approx$   $\mu$  g  $(m_1/m_2)$  $P_{12}h_{12} = 55$  $m_1g+m_2g=N_2$ juanne  $\rightarrow$   $N_1 = M_19$  $U = 2T - F_{m_1,2}$  =  $m_2 \cdot q_2$  =  $2F - \mu \cdot q \cdot (m_1 + m_2) = m_1 \cdot q_2$ Barrenmen, mio magnaturbue auta mperusa lencaja bepsamme à ummun appenant osquoduno na log neoroghinenocinemo quy ommortimentare grupia. Et à vic narautimme chopioenie plaquer ryune, no pacinonius honopine oni racogarente pattion à care n'e-ge? Le-Le-Gerobul Omcymentur Win Marmor = 22-92

√ чистовик □ черновик (Поставьте галочку в нужном поле)

Страница № 6 (Нумеровать только чистовики)

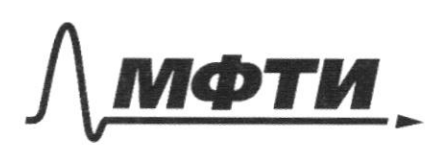

МОСКОВСКИЙ ФИЗИКО-ТЕХНИЧЕСКИЙ ИНСТИТУТ (НАЦИОНАЛЬНЫЙ ИССЛЕДОВАТЕЛЬСКИЙ **УНИВЕРСИТЕТ)»** 

ШИФР

(заполняется секретарём)

### ПИСЬМЕННАЯ РАБОТА

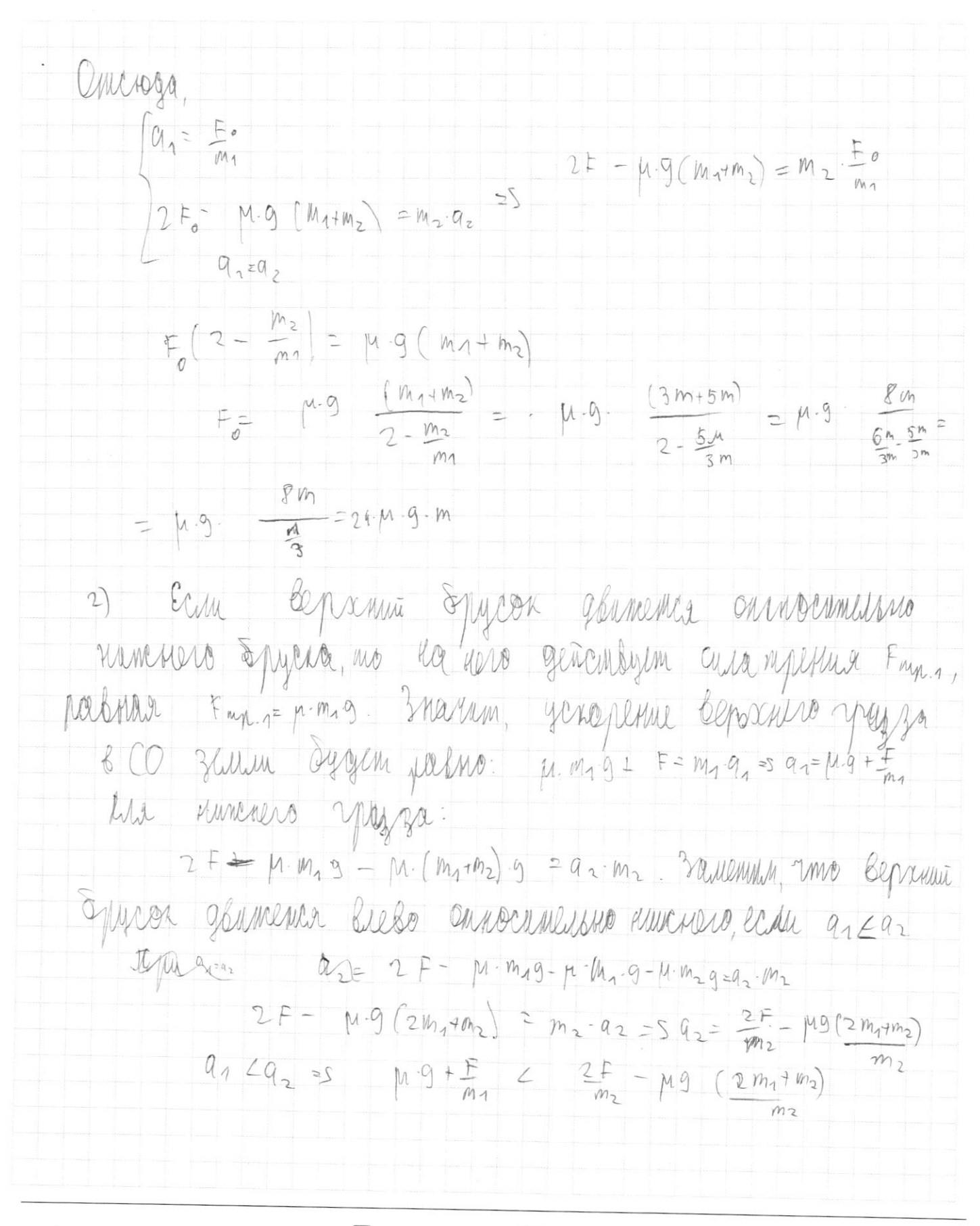

□ черновик ™ чистовик (Поставьте галочку в нужном поле)

Страница №4 (Нумеровать только чистовики)

Rogemalina n.u.m.  $M \cdot g + \frac{E}{3m}$  $2 \frac{2F}{5 \cdot m} - M \cdot g$  $2.3m + 5m$  $5m$  $M.9 + \frac{F}{2m}$   $V = \frac{2F}{5m} - \mu.9$  $\frac{11}{5}$  m  $M-9(1 + \frac{14}{5}) < \frac{2}{5}$  $\frac{1}{2}r^{n}$  $\mu .9 - \frac{45}{5}$   $2 - \frac{5}{M}$   $\left(\frac{2}{5} \frac{1}{3}$  $46$  $9\frac{11}{10}$   $5-\frac{6}{15}-\frac{5}{95}$   $4\cdot m\cdot 9\cdot \frac{16}{5}$  $F = \frac{4}{5 \cdot 3}$  >  $\mu \cdot m \cdot g \cdot \frac{4b}{5}$  $F > 48 \mu m g$  $0^2$  24  $\cdot$  M  $\cdot$  M  $\cdot$  9  $U8.~\mu \cdot m \cdot y$  $\overline{r}$  $2\big)$  $F =$ INKOM  $\Lambda$ ™ чистовик

□ черновик (Поставьте галочку в нужном поле)

Страница № 8 (Нумеровать только чистовики)

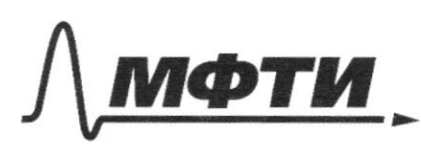

«МОСКОВСКИЙ ФИЗИКО-ТЕХНИЧЕСКИЙ ИНСТИТУТ (НАЦИОНАЛЬНЫЙ ИССЛЕДОВАТЕЛЬСКИЙ **VHHREPCHTET**»

ШИФР

(заполняется секретарём)

#### ПИСЬМЕННАЯ РАБОТА

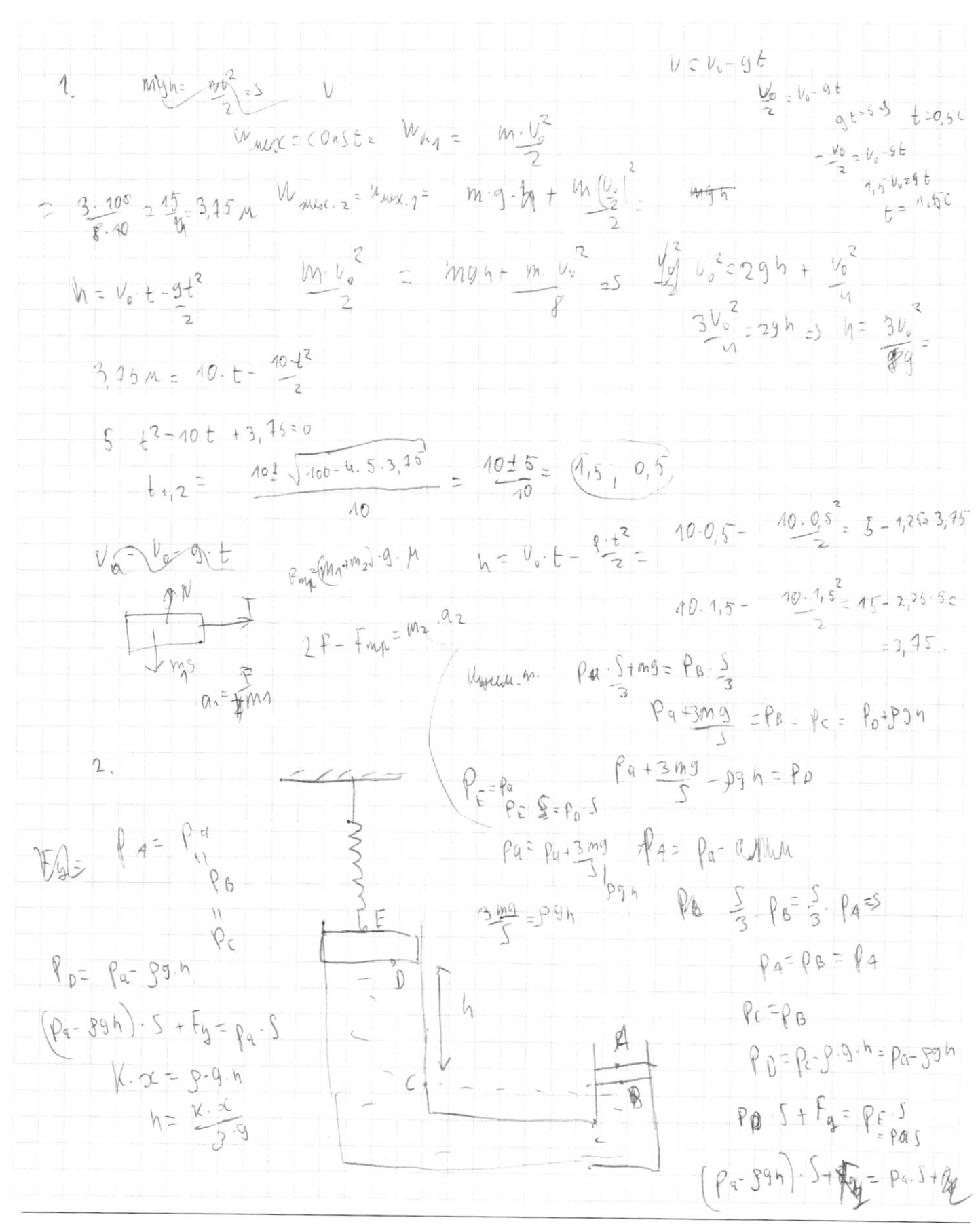

⊡ черновик □ чистовик (Поставьте галочку в нужном поле)

Страница № (Нумеровать только чистовики)

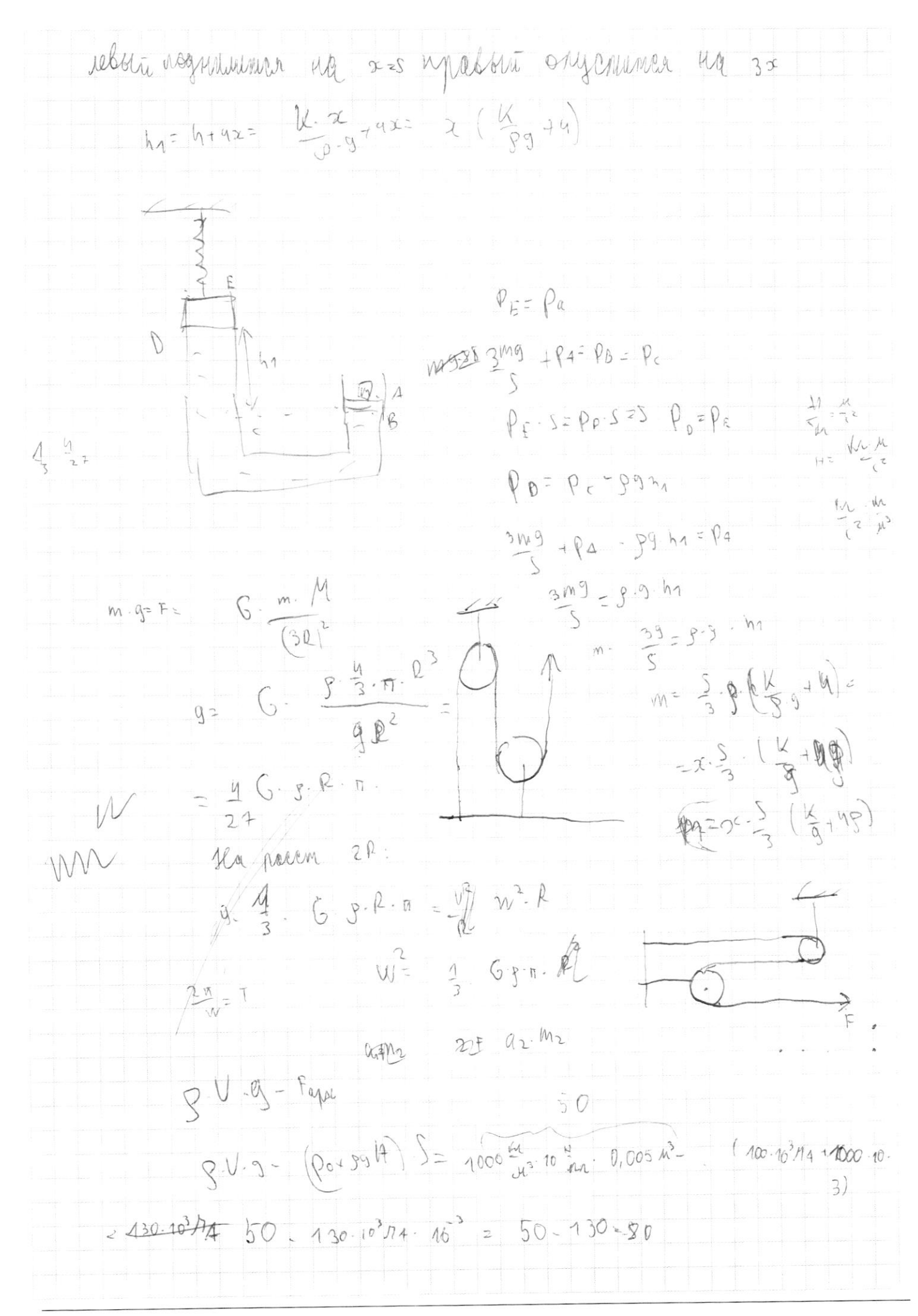

□ чистовик ⊠ черновик (Поставьте галочку в нужном поле)

Страница № (Нумеровать только чистовики)